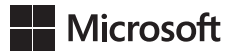

Bill Jelen

## Excel 2021 i Microsoft 365 Przetwarzanie danych za pomocą tabel przestawnych

Przekład: Joanna Zatorska, Krzysztof Kapustka

APN Promise, Warszawa 2022

## **Spis treści**

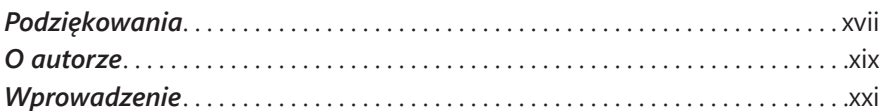

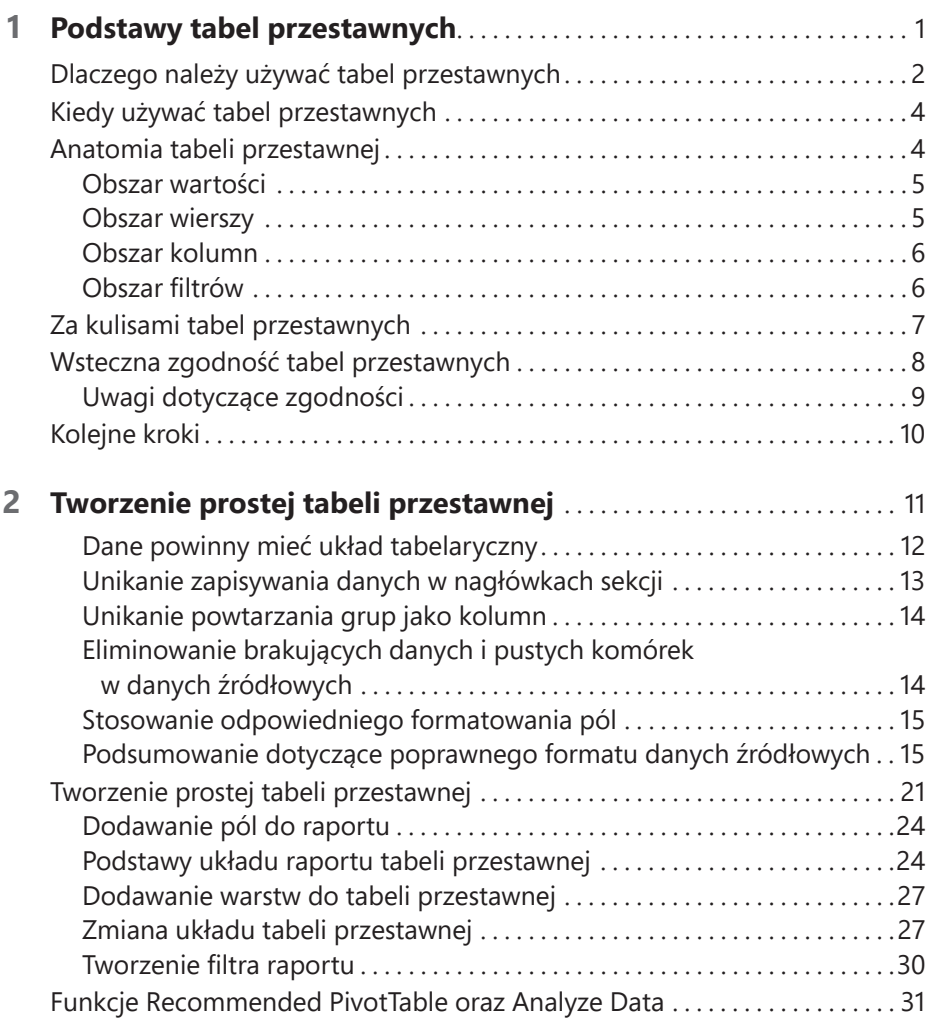

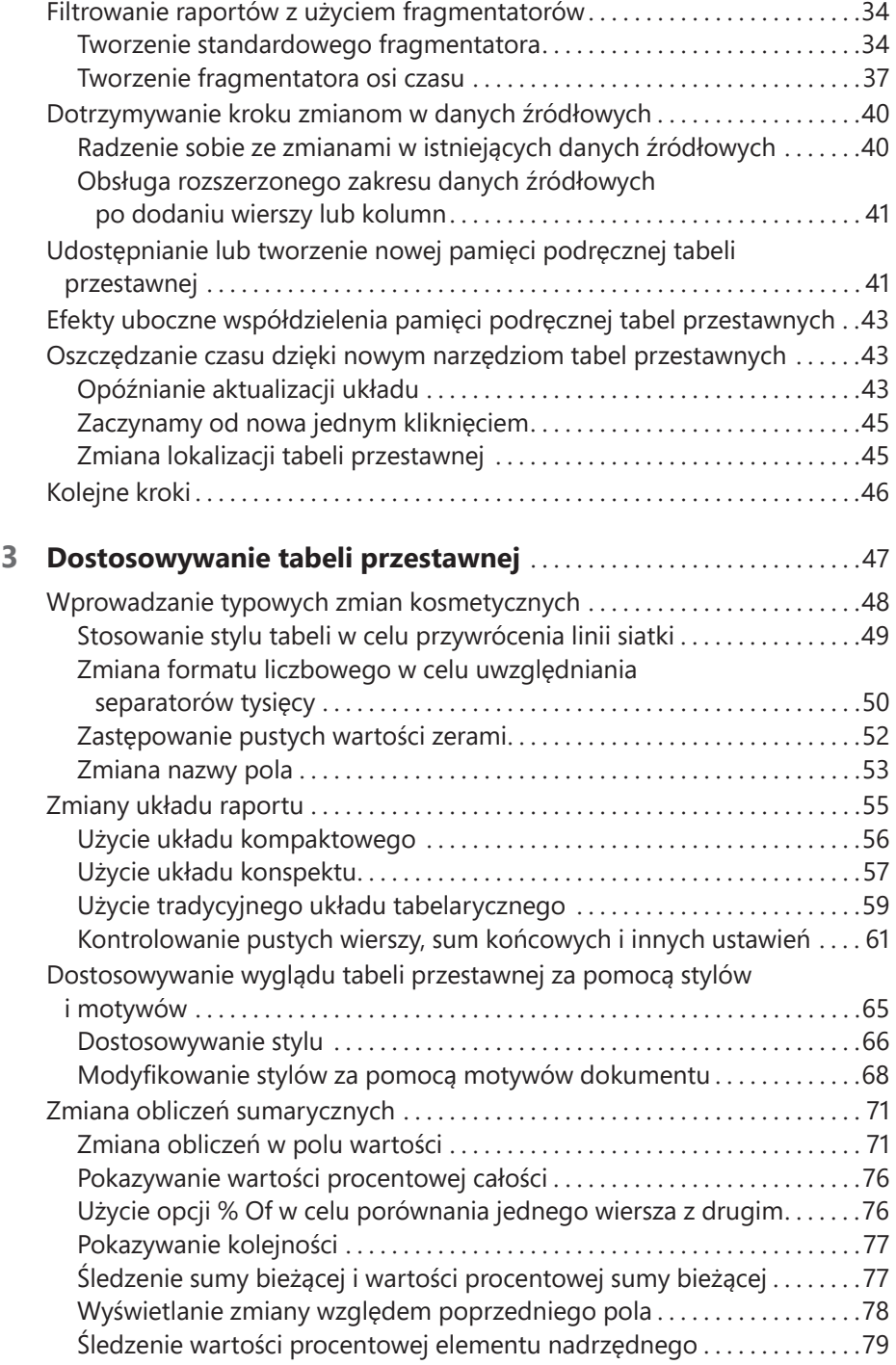

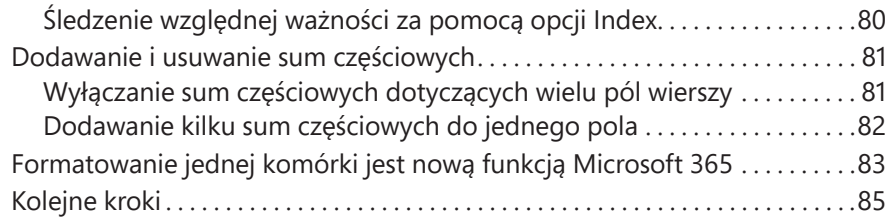

## **4 Grupowanie, sortowanie i filtrowanie danych tabel**

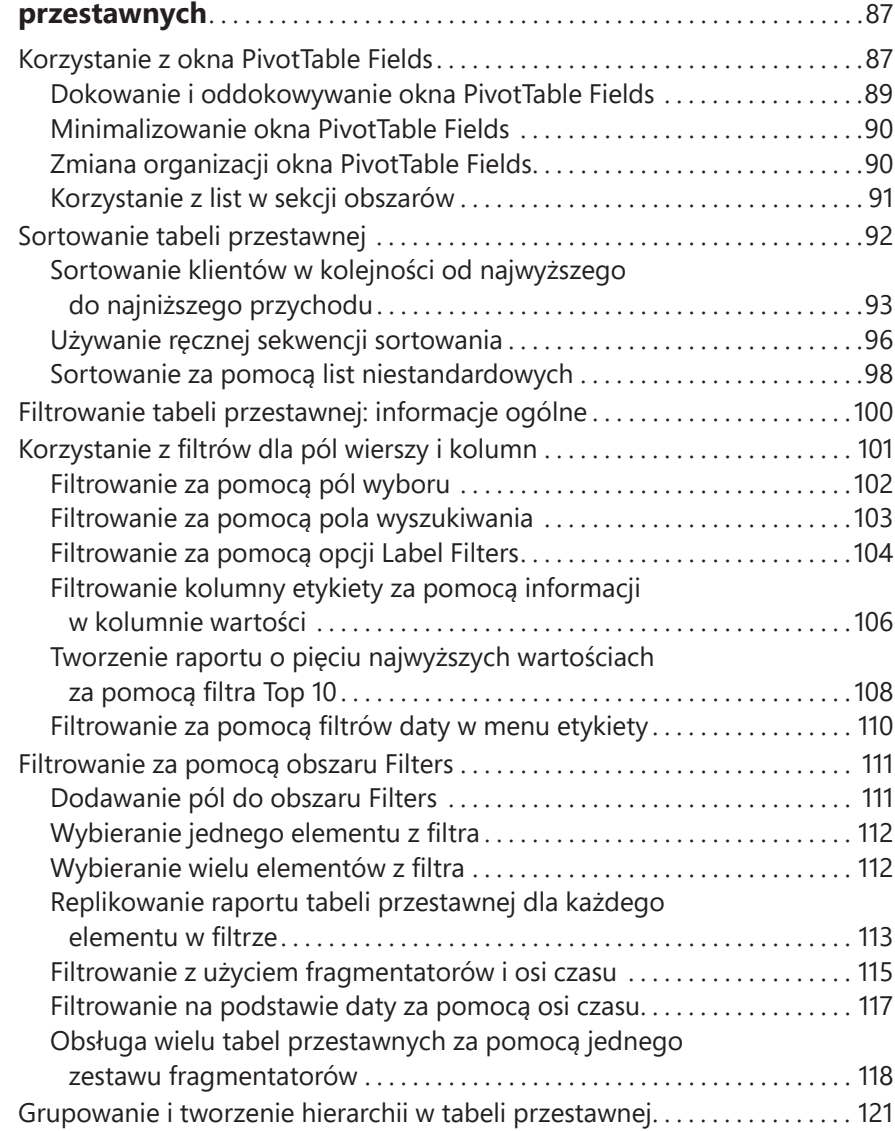

![](_page_4_Picture_190.jpeg)

![](_page_4_Picture_191.jpeg)

![](_page_5_Picture_202.jpeg)

![](_page_6_Picture_174.jpeg)

![](_page_7_Picture_169.jpeg)

![](_page_8_Picture_175.jpeg)

![](_page_8_Picture_176.jpeg)

![](_page_9_Picture_163.jpeg)

![](_page_10_Picture_199.jpeg)

![](_page_11_Picture_162.jpeg)

![](_page_12_Picture_120.jpeg)